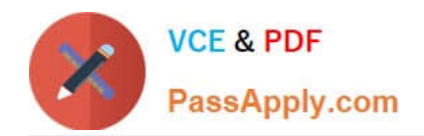

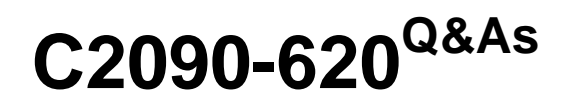

IBM Cognos 10 BI Author

# **Pass IBM C2090-620 Exam with 100% Guarantee**

Free Download Real Questions & Answers **PDF** and **VCE** file from:

**https://www.passapply.com/c2090-620.html**

100% Passing Guarantee 100% Money Back Assurance

Following Questions and Answers are all new published by IBM Official Exam Center

**C** Instant Download After Purchase

**83 100% Money Back Guarantee** 

- 365 Days Free Update
- 800,000+ Satisfied Customers

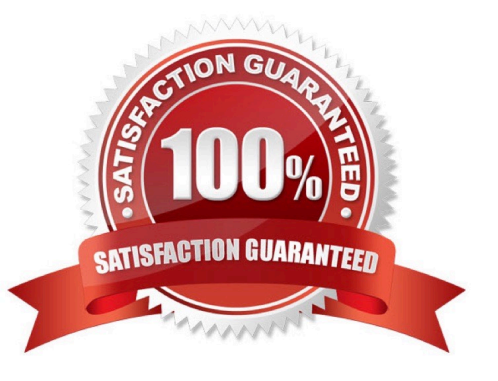

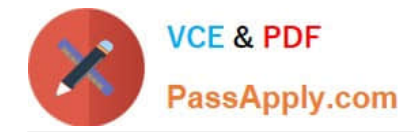

# **QUESTION 1**

In Report Studio, when creatng a list report, what is the diference between creatng a secton and creatng a header?

- A. Headers appear outside the list.
- B. Sectons appear outside the list.
- C. Headers appear once at the top of the list.
- D. Sectons appear once at the top of the list.

Correct Answer: B

### **QUESTION 2**

An author wants to create a flter on this report to only show Product line totals larger than 1 billion.

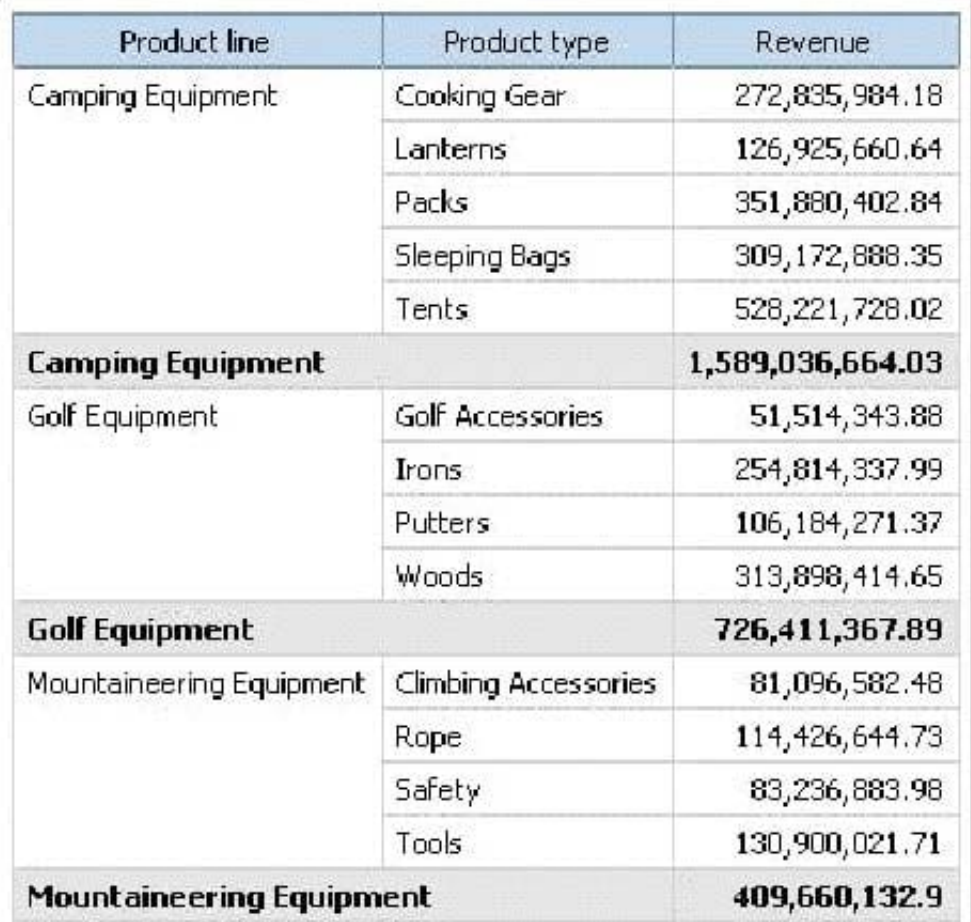

What calculaton is used to create this flter?

A. Detail flter as: [Total (Revenue)] for [Product line] >1000000000Applicaton = Afer auto aggregaton

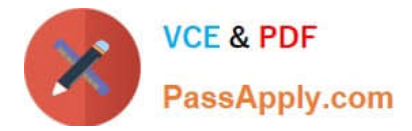

- B. Detail flter as: [Total (Revenue)]>1000000000Scope = Product line
- C. Summary flter as: [Total(Revenue)]>1000000000Scope = Product line
- D. Summary flter as: [Total(Revenue)] for [Product line]>1000000000)Applicaton = Afer auto aggregaton

Correct Answer: C

## **QUESTION 3**

The following report was created in Report Studio using a relatonal package and shows revenue by sales rep, city, and country.

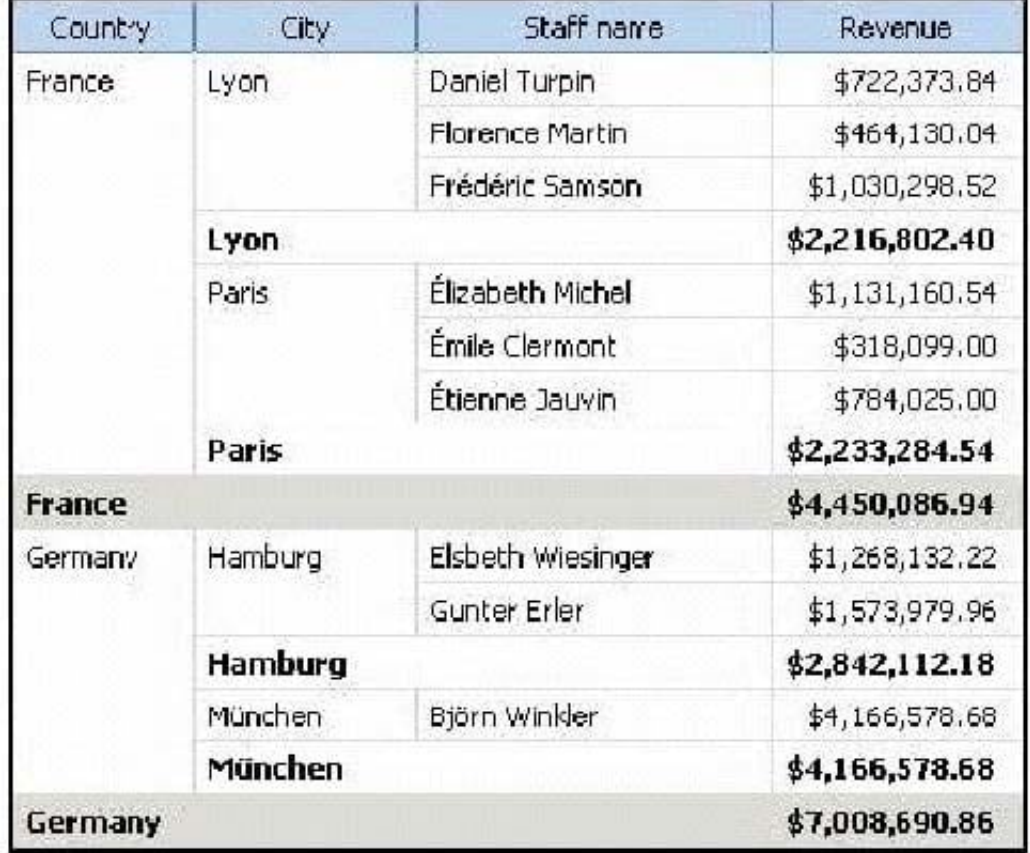

What will the report show if the author creates a detail flter for Revenue>500,000 and applies the flter

AFTER auto aggregaton?

- A. Only reps who generated total revenue greater than 500,000.
- B. Only cites that generated total revenue greater than 500,000.
- C. Only countries that generated total revenue greater than 500,000.
- D. Only reps who had individual sales transactons of greater than 500,000.

Correct Answer: A

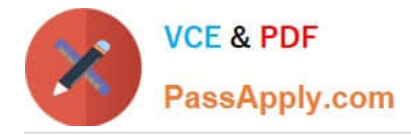

## **QUESTION 4**

In Report Studio, when should authors use a Generated Prompt?

- A. They only want the user to be able to choose one opton.
- B. They are unsure of the most appropriate prompt type to choose.
- C. They want to use the same prompt on a prompt page and a report page.
- D. They want the optons to be based on selectons made in another prompt.

Correct Answer: B

### **QUESTION 5**

In Report Studio, an author is using a relatonally modeled package and wants to flter a report to only include three specifc products. If the author is not sure how to spell the product names, what is the fastest way to add the product names to the flter expression?

- A. Use a value prompt to have users select the product names.
- B. Use the Select Multple Values feature to search for the product names.
- C. Add the product names from the Source tab in the Available components pane.
- D. Add the product names from the Data Items tab in the Available components pane.

Correct Answer: B

[C2090-620 PDF Dumps](https://www.passapply.com/c2090-620.html) [C2090-620 Practice Test](https://www.passapply.com/c2090-620.html) [C2090-620 Braindumps](https://www.passapply.com/c2090-620.html)